# **Table of Contents**

## **Table of Contents**

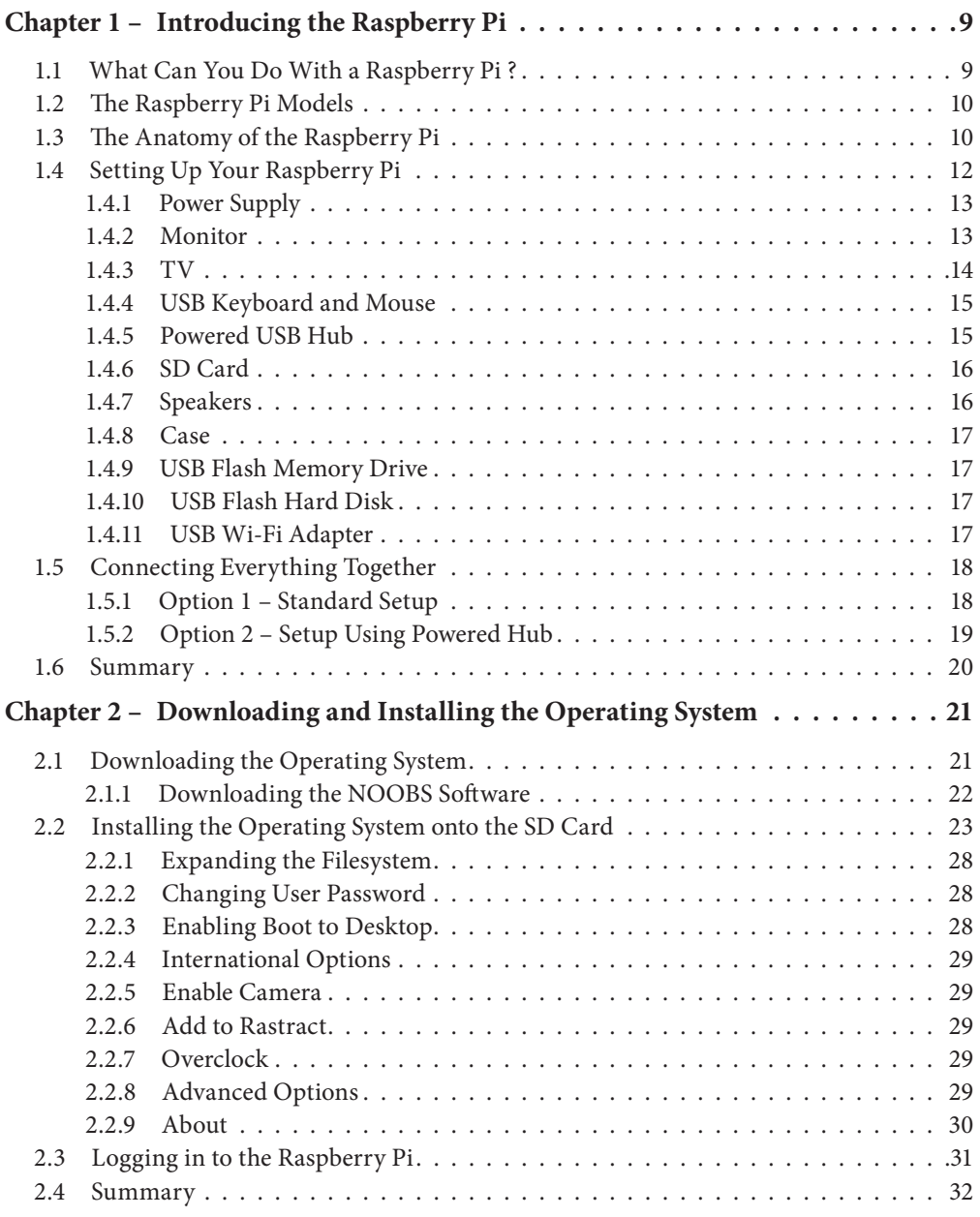

## **RASPBERRY PI® - Hardware Projects**

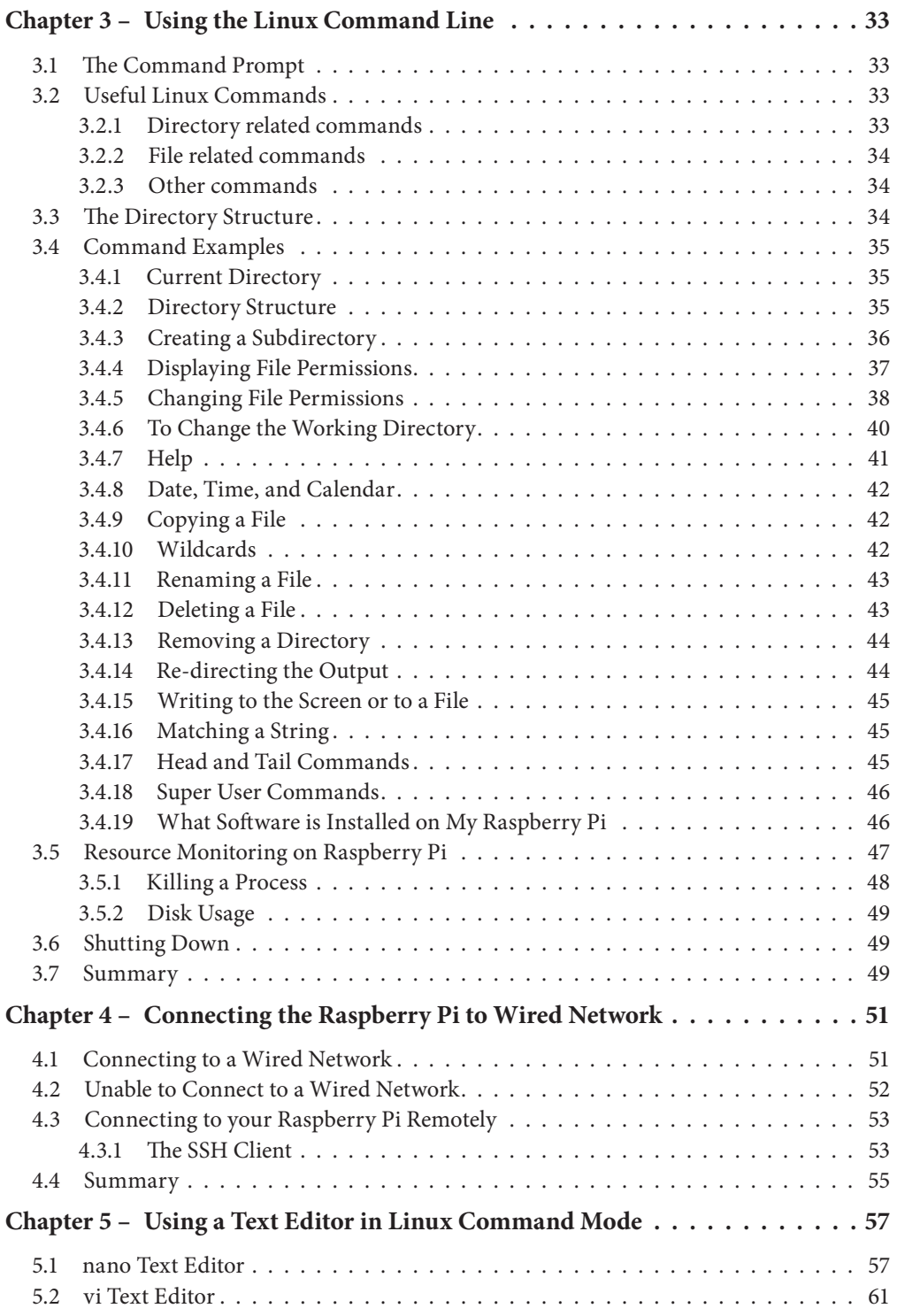

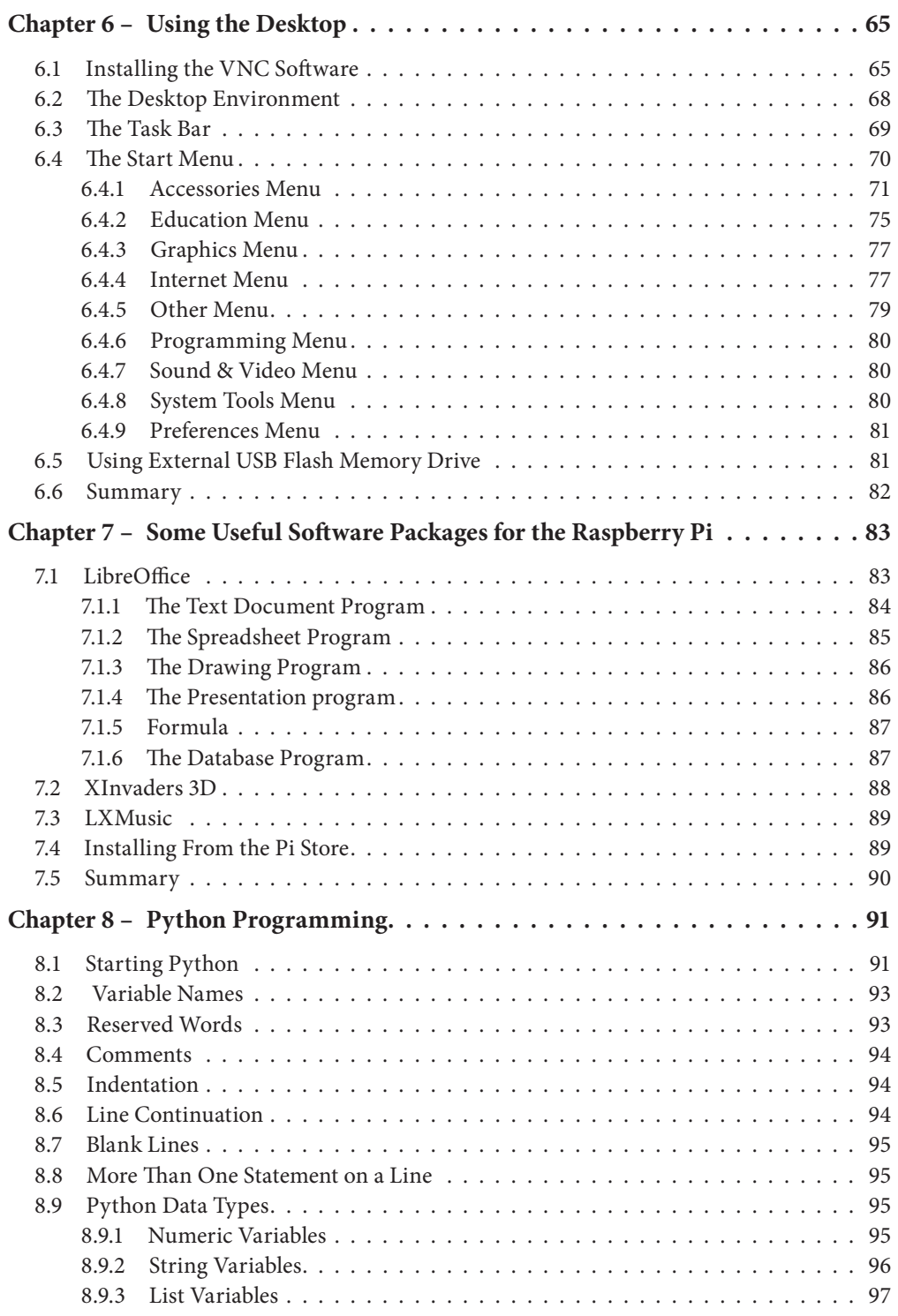

### **RASPBERRY PI® - Hardware Projects**

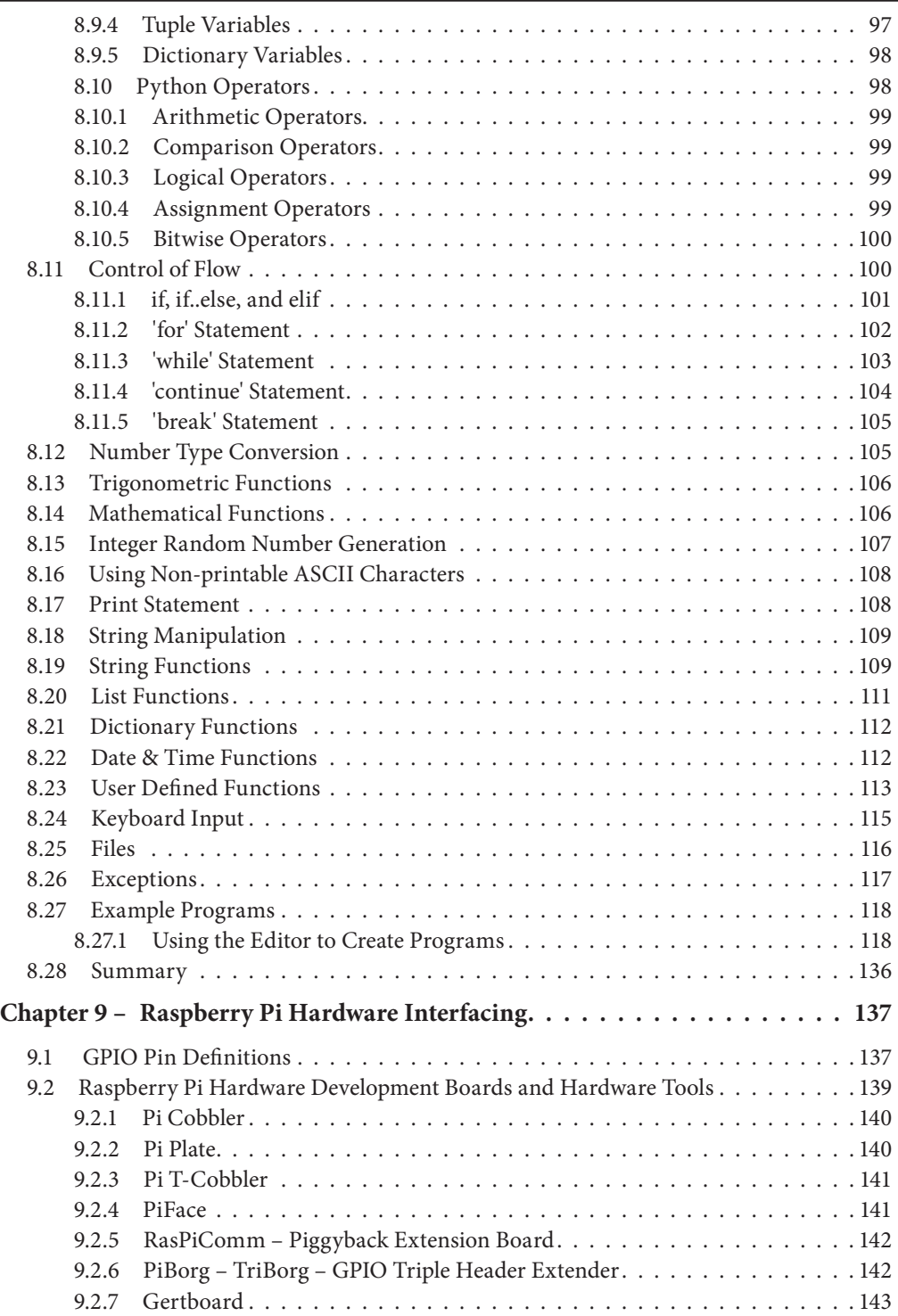

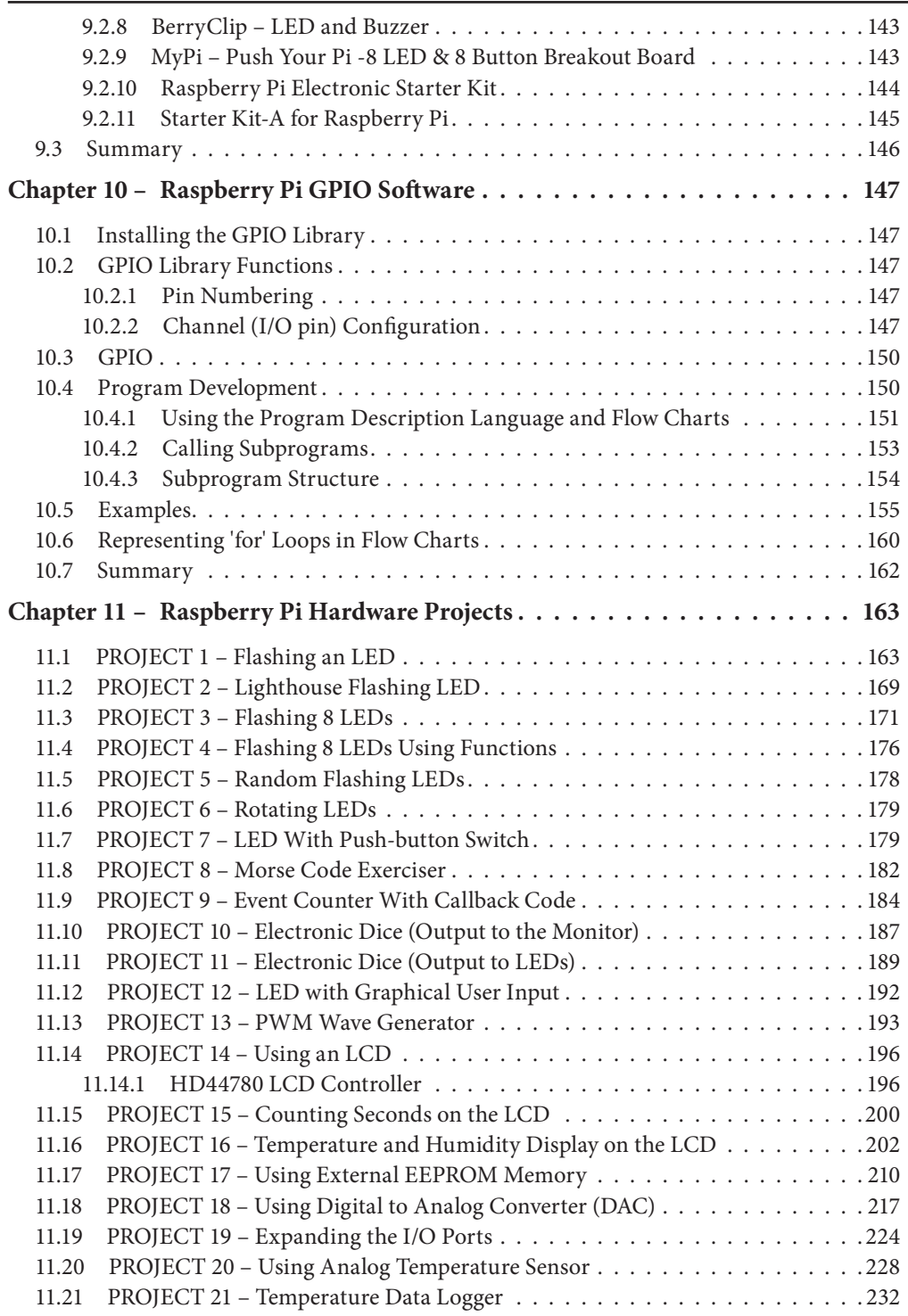

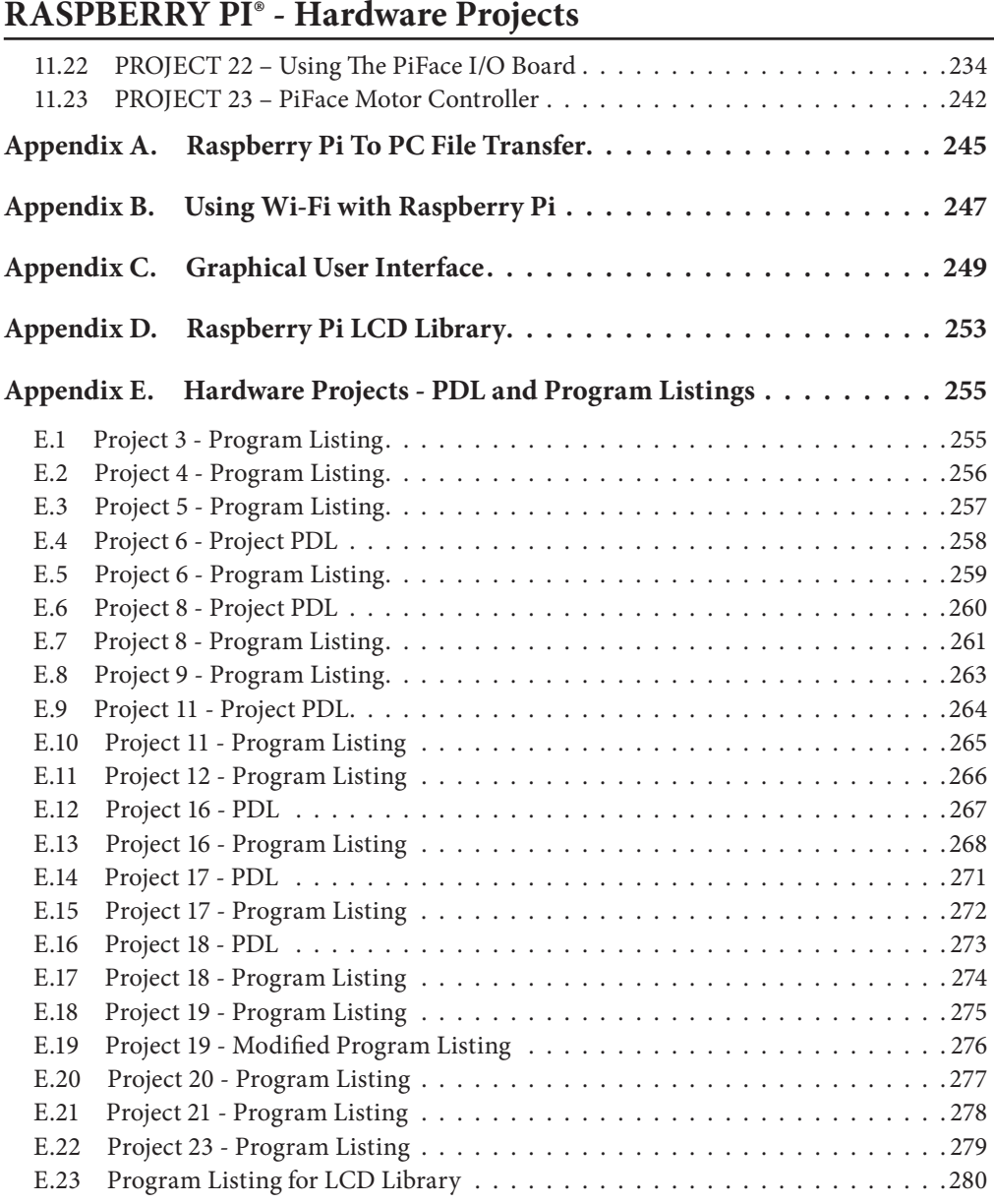